## Artistic Digitizer

Porovnávací tabulka

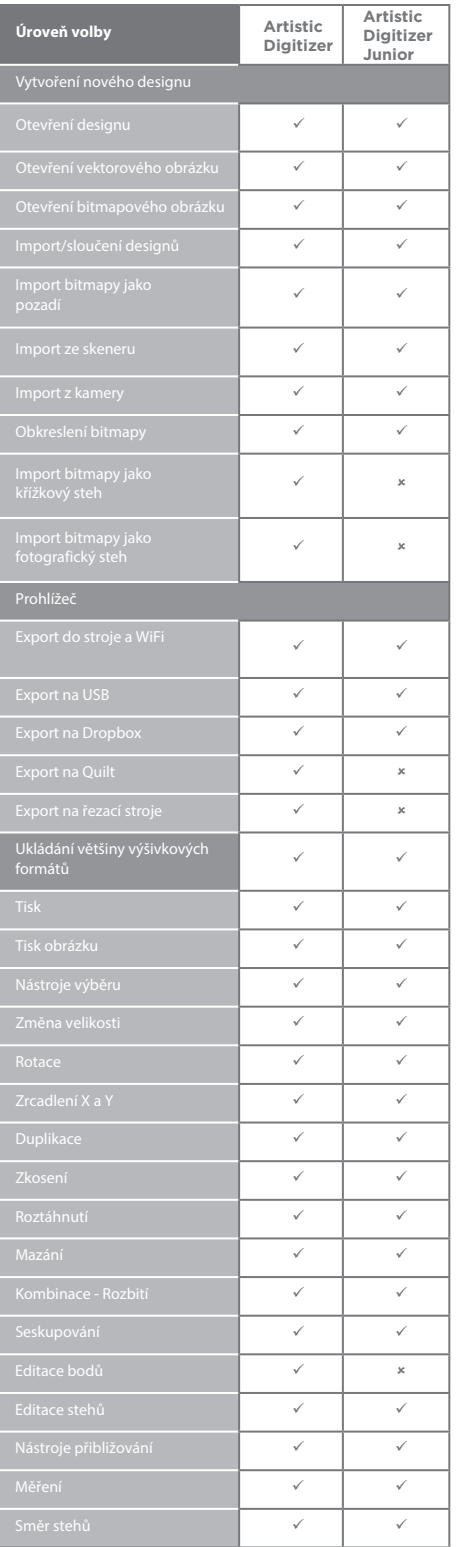

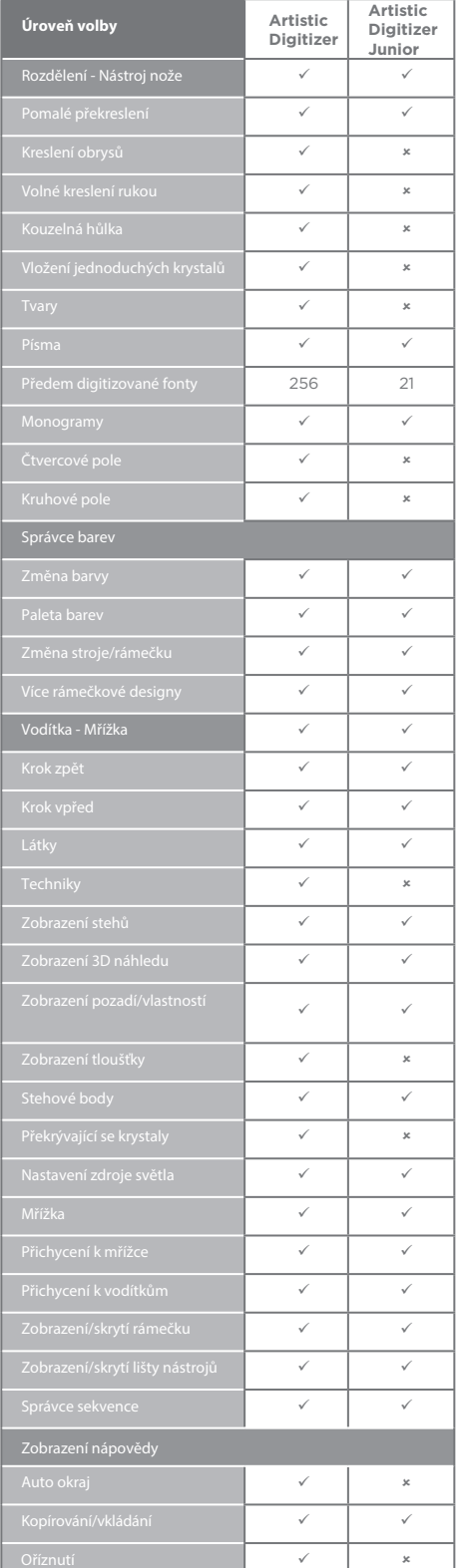

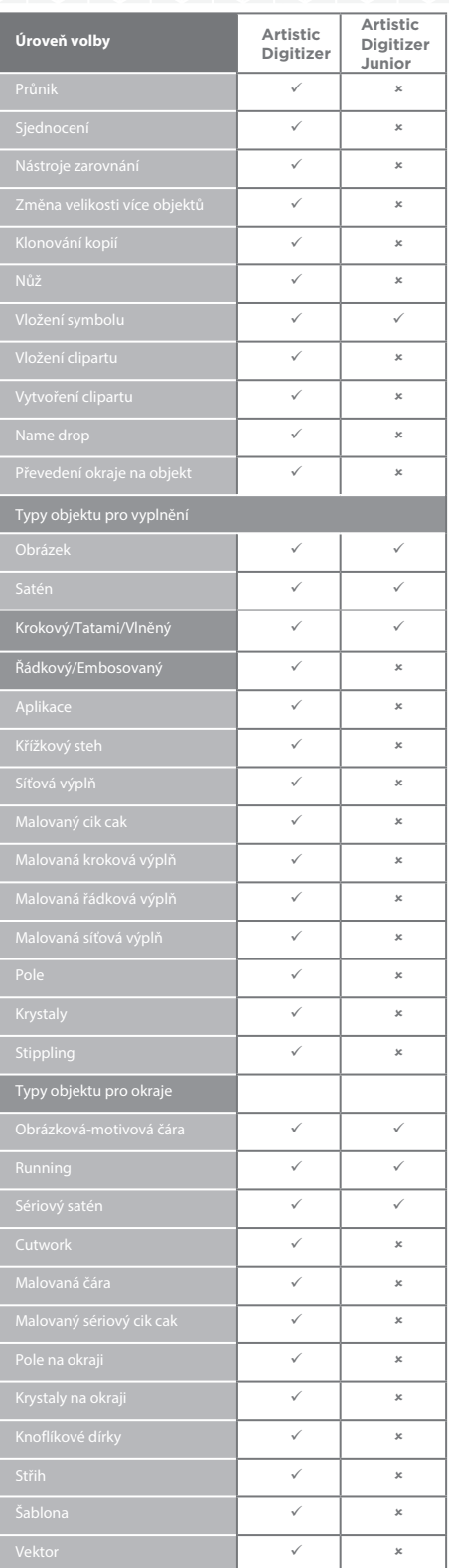

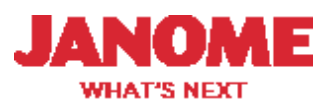

## Artistic Digitizer

Porovnávací tabulka

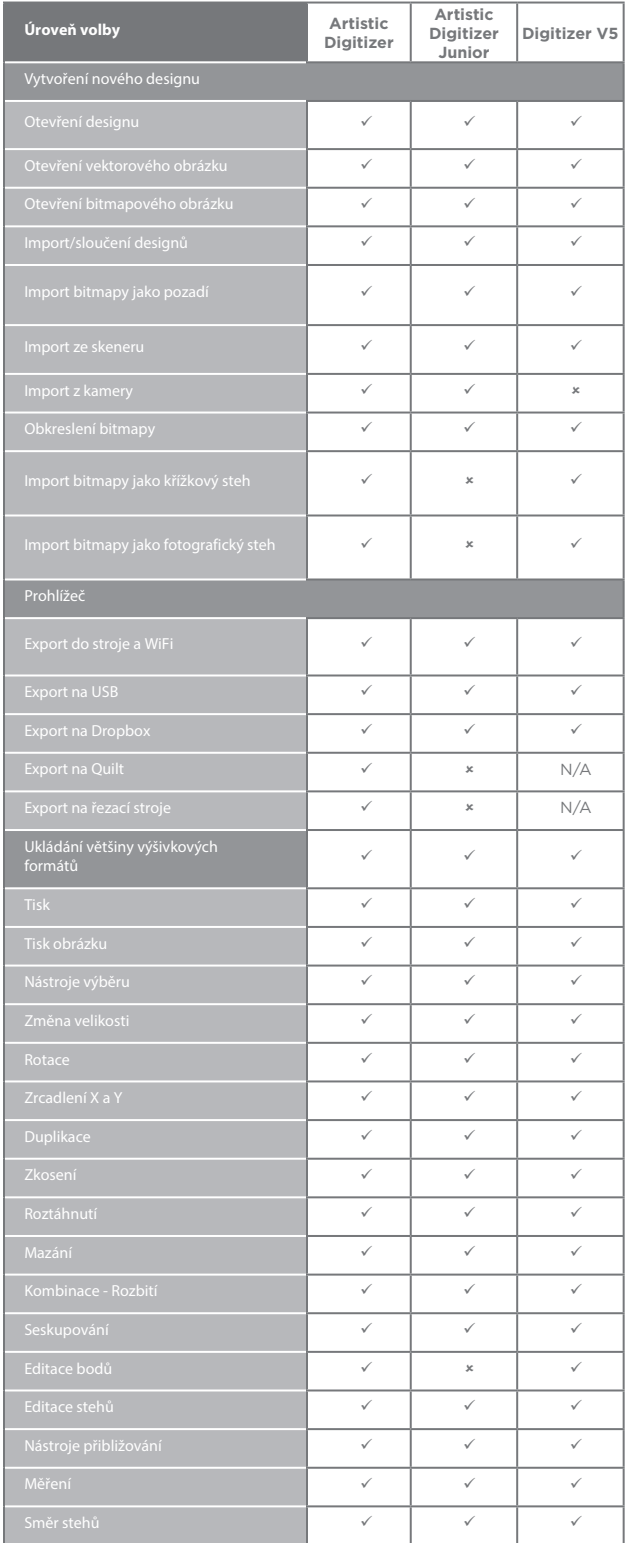

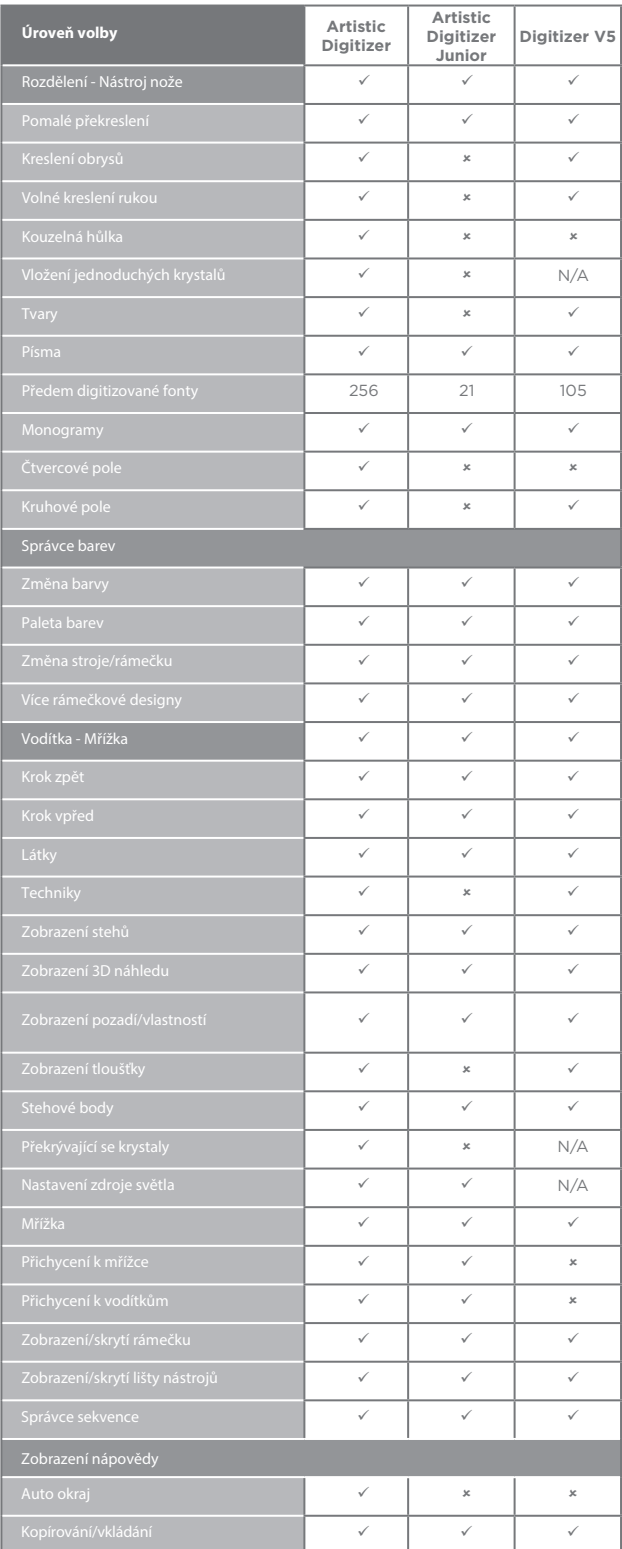

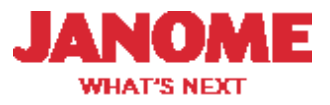

## Artistic Digitizer

Porovnávací tabulka

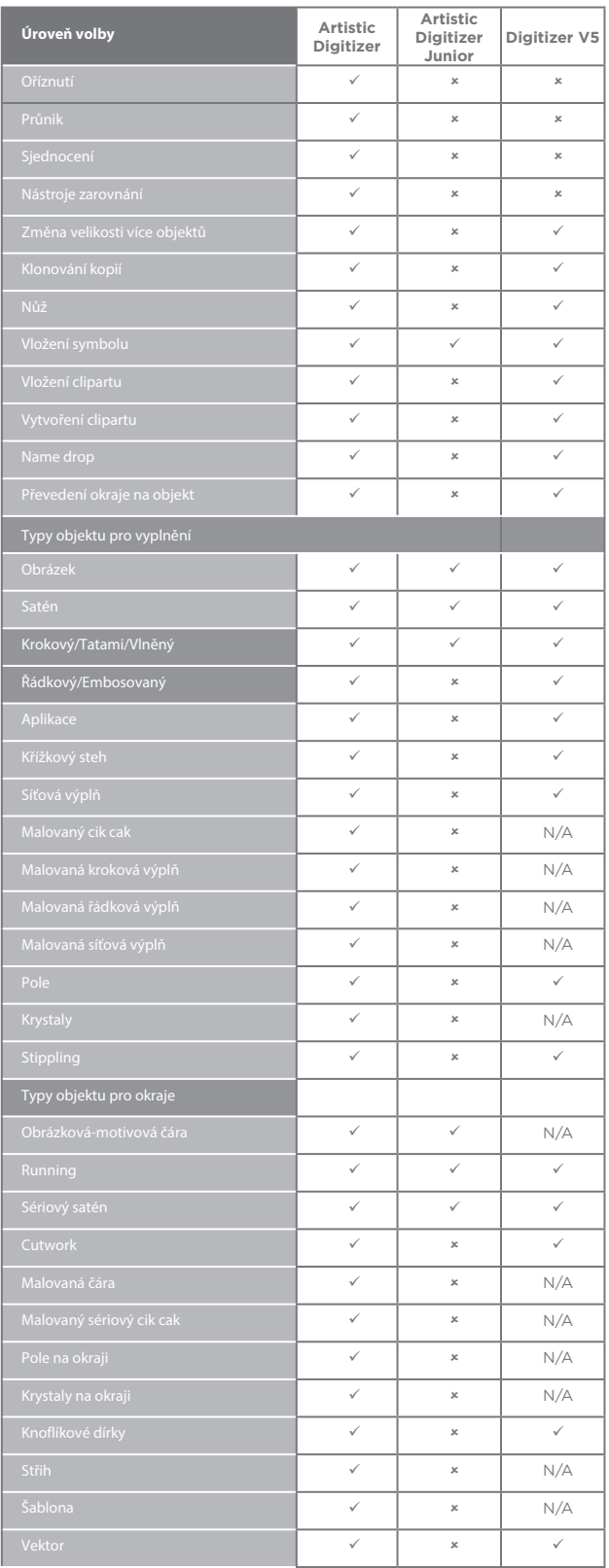

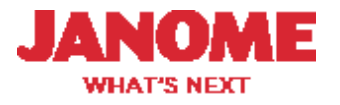